#### **Assessment Tip Sheet Information Technology Assessment Alternative CISCO Certified Entry Networking (CCENT) Certification**

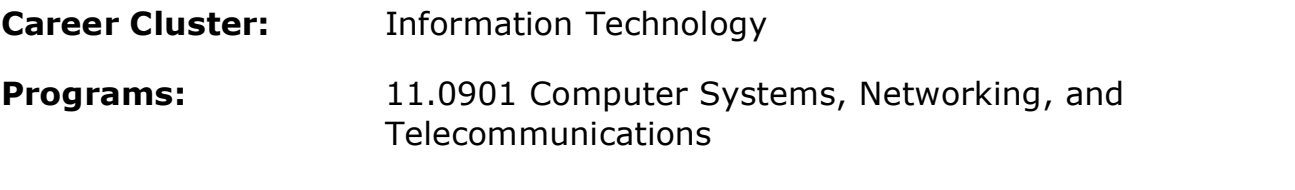

### **Assessment Name:** Interconnecting Cisco Networking Devices Part 1 (100-105)

**Assessment Description:** The Interconnecting Cisco Networking Devices Part 1 (ICND1) exam is associated with the Cisco Certified Entry Network Technician (CCENT) certification and is a tangible first step in achieving other associate-level certifications.

#### **Test Vendor Website**

Browse this [CISCO website](http://www.cisco.com/c/en/us/training-events/training-certifications/certifications/entry/ccent.html) at http://www.cisco.com/c/en/us/training-events/trainingcertifications/certifications/entry/ccent.html to find certification test information, including ordering information.

### **Content Areas Covered by the Assessment:**

The ICND1 exam tests a candidate's knowledge and skills related to network fundamentals, LAN switching technologies, routing technologies, infrastructure services, and infrastructure maintenance.

You may download the complete list of exam topics in PDF format from the [CISCO](https://learningcontent.cisco.com/cln_storage/text/cln/marketing/exam-topics/100-105-icnd1-v3.pdf)  [website](https://learningcontent.cisco.com/cln_storage/text/cln/marketing/exam-topics/100-105-icnd1-v3.pdf) at https://learningcontent.cisco.com/cln\_storage/text/cln/marketing/examtopics/100-105-icnd1-v3.pdf. Please note, these exam guidelines may change at any time without notice.

**Frequently Asked Questions:** Find instant answers by visiting the [FAQs page](http://ciscocert.force.com/english/instantanswers?productCategory=CCENT) at http://ciscocert.force.com/english/instantanswers?productCategory=CCENT.

**How many Questions are on the assessment, and is the assessment timed?** The ICND1 exam (100-105) is a 90-minute, 45–55 question assessment.

### **Who must take the assessment?**

Students enrolled in the state-approved CTE programs listed above whom either:

1) Completed the program in the current school year (have completed all 12 segments) and earned at least a 2.0 in each course section.

 $-OR-$ 

2) Are program concentrators (completed more than half the program – 7 or more segments) and who will leave school at the end of the current school year.

Also, any student who wishes to achieve an industry-recognized certification upon completion of the program.

### **What is the procedure to order assessments?**

Here is how to access and redeem a Cisco Certification Exam Discount Voucher, and schedule an exam.

- 1. Establish your eligibility and ensure that your data is accurate (48 hours)
	- a. Receive Discount Voucher Eligibility email notification
	- b. Request Voucher link appears on your homepage
	- c. Verify that your name and email address in NetSpace profile are accurate
- 2. Request your discount (8 days)
	- d. Click "Request Voucher" link, confirm name and email address
	- e. Enter your mailing address & click Submit
	- f. Return to your homepage. Request link has disappeared
	- g. Check data in email verification and click the link to verify your email address
	- h. Track your Request Status through your profile
- 3. Verify your data and process your discount request (2-4 days)
	- i. Receive Cisco certification tracking system login email (no action required)
	- j. Receive Cisco exam discount information and authorization to test email
- 4. Register for your exam and redeem your discount
	- k. Go to Pearson VUE site & follow prompts to register for exam
	- l. As needed, create web account and receive Pearson VUE username and password. Ensure that all account data matches data in your exam discount email
	- m. Schedule your exam, enter your promotion code & pay remaining balance
	- n. Receive testing date confirmation & exam day information

# **How much does the assessment cost?**

\$165 per assessment. (Network Academy students who qualify for exam vouchers will receive a discount.)

# **How is the assessment administered?**

Proctored exam taken at a **Pearson VUE** location (www.vue.com).

# **What is the testing window?**

The assessment dates are district-determined. Orders for online assessments are processed in two business days. **All testing must be completed by May 18, 2018.** If an extension is needed, please contact Valerie Felder at 517-335-1066 [FelderV@michigan.gov](mailto:FelderV@michigan.gov)

# **Information about Exam Accommodations:**

At times, it may be necessary to allow accommodations when administering assessments. For students with an Individualized Education Plan (IEP) with assessment accommodations visit [Person Vue.](http://www.pearsonvue.com/accommodations/pv_review.asp?clientName=CompTIA)

(http://www.pearsonvue.com/accommodations/pv\_review.asp?clientName=CompTIA)

# **Non-English Languages Available:**

The certification test is available in English and Japanese.

#### **What is a passing score on the assessment?**

Cisco does not publish exam passing scores because exam questions and passing scores are subject to change without notice.

#### **Who should teachers contact with questions about instruction**?

The state program consultant for Information Technology is Tom Knight. He can be reached at 517-373-8545 or [KnightT@michigan.gov.](mailto:KnightT@michigan.gov)

#### **Who should assessment coordinators contact with State of Michigan Technical Skills Assessment policy questions?**

Valerie Felder at 517-335-1066 [FelderV@michigan.gov](mailto:FelderV@michigan.gov)